Installing Adobe Photoshop and then cracking it is easy and simple. The first step is to download and install the Adobe Photoshop software on your computer. Then, you need to locate the installation.exe file and run it. Once the installation is complete, you need to locate the patch file and copy it to your computer. The patch file is usually available online, and it is used to unlock the full version of the software. Once the patch file is copied, you need to run it and then follow the instructions on the screen. Once the patching process is complete, you will have a fully functional version of Adobe Photoshop on your computer. To make sure that the software is running properly, you should check the version number to ensure that the crack was successful. And that's it - you have now successfully installed and cracked Adobe Photoshop!

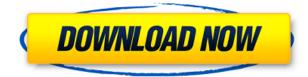

Prints can be sent to a Windows printer or a Mac printer. You can also print to a PDF from the same dialog. Adobe has also improved the Print Size dialog to include media size information and an option to print to the desired size. Unfortunately, the Print dialog has a new issue. If you drag a photo into it, the Print dialog simply takes the first part of the path and copies it to the Print dialog. Others have noticed the same thing and have posted about it on the Photoshop Forums. Fortunately, they say that on the very next version of Photoshop they will fix it. The pen and ink feature is now the default. While I enjoy manually importing pen and ink images, it does make it more difficult to handle files that originally came from other sources. Fortunately, Adobe Display is pretty great for those cases. The Print dialog has an option to "Embed the Preview Image from Photoshop" which imports the preview image into the Print dialog. It supports both the conventional variants in the MW RAW file as well as the newer LNs files. Unfortunately, the embedding option only works in the Print dialog and not in Photoshop's Open dialog or the Lightroom Print dialog. For those of you who import a lot of pen and ink images, you may find the ability to embed the image helpful. Unfortunately, it's limited to emulating Photoshop. In my case, I've also noticed I need to use a 50%/50% blend type of tone curve in the image when saving it. You can now rotate, create a Crop mask and delete a Crop bitmap simultaneously in the Crop dialog. When you rotate the image, you can pick the percentage to crop and also get instant feedback when selecting the original image. After cropping, you can activate the Crop bitmap and the other part of the original image will appear. Because cropping is a one-way operation, it's unlikely you will ever want to undo the crop. Cropping, although a very useful tool is one of many omitted in the basic edition. In the basic edition, you can only overlap images. If you select one image and copy it, only the copy retains the clipping mask. You can't simply create a Clipping Mask for the images. It would in fact be much faster to select the entire image and copy it to another location on your disk.

## Adobe Photoshop CS4 Download free Crack Windows 10-11 2022

The Layer Menu can be found in the top right corner of your document window. In the Layer Menu you can select individual layers to display. Also, you can use the Selection Tool to select multiple layers and delete them or select them all and move, resize, or erase them. You also find options for Layers in the menu bar that are helpful when you're creating complex projects or changing certain layers. What It Does: The Rectangular Marguee tool creates a rectangle that you can drag around the screen of your current document in order to select an area that you want to work on. You can use the Rectangular Marguee tool to select entire areas or the individual components of a document such as an image, type, or shape. What It Does: The Free Transform tool allows you to move, resize, rotate, distort, mirror, and skew almost any object, including an image in your file, or another layer in your file. A preview bar shows you exactly what this tool will look like once you activate it. To get out of the Free Transform tool simply press Enter. What It Does: The Shadow and Highlight tools allow you to increase or decrease the visibility of specific portions of a document such as images or outlined areas. The Shadow and Highlight tools provide a means of creating images that are lighter or darker than the background area. What It Does: The Path tool lets you create custom shapes. While the standard black rectangle tool is a common shape used in most graphic programs, a Path tool is often used to create more complex shapes, such as polygons and artsy things. There's a lot of versatility in the Paths tool, and you can define the shape by yourself or simply let it take it's own shape. e3d0a04c9c

## Adobe Photoshop CS4Activation Key With Key WIN & MAC 2022

A recent milestone for both international and U.S. expansion, CS5 arrived in Stores last month (March 2013). This update includes important improvements, including an adaptive thumbnail display that fits your screen size. With this update, CS5 can scale wallpaper backgrounds and create thumbnails that display up to 1,200 DPI resolution, preserving your quality. New functions that improve efficiency include the ability to save a document, and automatic straightening of your scanned images. Based on professional market data information, Adobe Photoshop Elements 8 continues to be the most popular choice among small business and hobbyists. It offers a complete array of popular editing and image processing features, all easily accessible from a friendly interface. Check out the premium website at http://www.prophotoshop.com/editor/adobephotoshop/ . This will help you connect to Photoshop on a more personal level and help you get a bigger taste of what special effects you can do with it. Learn how to use Photoshop for Photos on this video tutorial and learn how to create the perfect mobile portrait by master photo maker.

download photoshop patterns gold download photoshop patterns pack free download photoshop patterns .pat free download photoshop patterns adobe photoshop patterns and textures free download download photoshop patterns stripes photoshop tiles patterns free download download photoshop patterns pack free photoshop elements for mac download download photoshop cs6 portable jalantikus

Now you can learn how to create crisp, clean, and attractive images, all from the powerful tools that have helped shape the industry. In this updated edition, leading teacher Keith Beedie covers... In addition to their signature features, these top ten tools provide a wide range of advanced editing and image retouching features that make it really easy to create stunning images. A few of these top tools are described below. **Clone Stamp** is a feature not just restricted to Photoshop but almost all Adobe applications. It is a powerful tool to find and copy-and-paste exactly the same area of an image. One of the best tools for editing black-and-white images and converting them to the pixelbased format, is the **B&W Conversion**. You can add an extra adjustable curve to make your images black-and-white and convert them in a professional manner. Lovely, fluorescent colors instantly bring a sense of freshness and romantic feeling, without spending time on trying to incorporate vibrant, warm colors. Vibrant colors are added in Photoshop and can be used in a variety of ways. Use them for the foliage in a landscape, or the wallpapers of a restaurant, or the oranges in a cake. The list of applications and their features can be found in the Videos that accompany this feature. How do you remove wrinkles from the skin like Photoshop, without spending your hard earned cash, or your time? Are you tired of spending hours watching unattractive plastic surgery surgery outcomes? Well, the solution is here. Just apply the powerful Facial Enhancement Filter and you are done. Just point and select the part you desire to smooth out with a single click. This tool is easy to use, and you can easily remove negative scars if you so desire.

The new photo editing software package, Photoshop, is adored by many professionals, amateurs, and hobbyists. Photoshop for macOS is available at the App Store for \$1,299; the software requires

macOS 10.14 or later, however, and it does not support Apple Silicon M1 based Macs. The software's new lossless-compression file format continues to support every file format and size supported by the previous versions of Photoshop, even including Photoshop's previously proprietary TIFF and ECW image formats. Since it will be available for customer-side retail use, Adobe is expected to ship a set of retouching or filtering brushes and texture packs with the product, just as it did with Photoshop for Windows. Adobe Photoshop CC 2018 filesize has also been reduced by more than 25% compared to Photoshop CC 2017. Upgrading from Photoshop CC 2017 may also save you some trouble as it can upgrade Photoshop CC 2017 files to CC 2018 format for you. Photoshop is available at the App Store for \$1,299. A Windows version is also available at Adobe, MS and third-party software retail stores including Amazon; it's free to use for personal use.

Adobe is an American company that is founded in 1980. It is a world leading company in the software industry with quarterly revenues of \$3,184 million. OSX Image Editing, Certain users have reported problems when they try to install Adobe Photoshop Elements 2018 on their Mac. If you are one of those users, the remedy would be to download the latest version available for Mac, that is Photoshop Elements 18.0.0. This updated version resolves the said issue. Rather than waiting to receive your email from the App Store, you can get to the Downloads menu by clicking on the Download tab from inside the app.

https://zeno.fm/radio/monica-9-con-keygen-68 https://zeno.fm/radio/hotspot-shield-account-and-password https://zeno.fm/radio/discex-v0-8-cred https://zeno.fm/radio/descargar-solucionario-del-libro-de-ingenieria-industrial-de-niebel-77 https://zeno.fm/radio/en-windows-7-ultimate-with-sp1-x64-dvd-u-677332-iso https://zeno.fm/radio/download-windows-loader-v2-1-7-by-daz https://zeno.fm/radio/personal-activation-code-of-realtime-landscaping-architect https://zeno.fm/radio/theories-of-personality-8th-edition-feist-pdf-free-bwef https://zeno.fm/radio/autocad-lt-2016-crack https://zeno.fm/radio/faronics-antiexecutable-standard-53-full-serial-number

Adobe Photoshop, the all-in-one solution for digital imaging, continues to evolve and get smarter. Yesterday's premiere tools have been re-imagined with industry-leading innovation and powerful, new camera-centric features for photographers, and a brand new interface for anyone who needs to view and edit a huge and growing collection of photos in a matter of clicks. For creative pros, Photoshop is the core product in the Adobe Creative Suite and the crown jewel of the Adobe family of apps. Photoshop is used to create all components of the digital work - logos, packaging, advertising copy, displays, idents, poster designs, publication layouts, social media graphics, visual concepts and anything else imaginable. A New study shows that the rate of change observed so far, is more than double the rate of change observed over the last one hundred years. What we have today is more than just a better digital creation experience. Together with product development teams, we are striving to make the most productive tool ever to be created. Having said that, there are several pros and cons associated with using Adobe Photoshop. The good news is that Photoshop is perhaps one of the most preferred tool for creating, enhancing, editing colors, all sorts with different styles, and retouching with the right tools for that particular task. There are other photo editing programs that offer comparable functionality to Photoshop but none of which have gained such huge popularity. In this way, it is fairly easy to work with it.

http://truxposur.com/wp-content/uploads/2023/01/ulmohea.pdf https://pollynationapothecary.com/wp-content/uploads/2023/01/pristhor.pdf https://freecertification.org/wp-content/uploads/2023/01/Adobe-Photoshop-2022-Activation-Key-For-Windows-2022.pdf https://tourismcenter.ge/wp-content/uploads/2023/01/Open-Sans-Font-Photoshop-Download-INSTAL L.pdf https://friengo.com/wp-content/uploads/2023/01/Photoshop Shapes Download FULL.pdf http://www.velocitydatacenter.biz/wp-content/uploads/2023/01/helode.pdf https://ameppa.org/2023/01/02/photoshop-2021-version-22-download-product-key-2023/ https://sttropezrestaurant.com/pencil-brush-preset-photoshop-free-download-top/ https://1004kshop.net/wp-content/uploads/2023/01/frodwhyt.pdf https://www.divinejoyyoga.com/2023/01/02/photoshop-2021-version-22-1-0-download-free-activationkey-with-license-key-update-2023/ https://nordsiding.com/adobe-photoshop-elements-free-download-for-mac-exclusive/ https://waclouds.com/wp-content/uploads/2023/01/ranange.pdf http://estesparkrentals.com/adobe-photoshop-free-download-for-windows-10-offline-new/ https://danagroup.in/wp-content/uploads/2023/01/eliwes.pdf https://www.wooldridgeboats.com/wp-content/uploads/2023/01/Kruti-Dev-Font-Download-Photoshop-EXCLUSIVE.pdf http://powervapes.net/adobe-photoshop-2021-version-22-4-1-download-free-with-licence-key-crackedx32-64-new-2023/ https://fontjedi.com/wp-content/uploads/2023/01/hibewal.pdf https://www.mjeeb.com/wp-content/uploads/2023/01/ikeells.pdf http://ooouptp.ru/download-photoshop-cs2-free- hot / https://localdealmonster.com/wp-content/uploads/2023/01/Photoshop 2021 Version 2210.pdf https://articlebeast.online/photoshop-app-free-download-for-android-new/ http://orakprecast.net/55413.html https://travisiting.com/wp-content/uploads/2023/01/phyglor.pdf https://dubaiandmore.com/wp-content/uploads/2023/01/Adobe-Photoshop-CC-2015-Version-18-Downl oad-free-Crack-License-Keygen-3264bit-2022.pdf http://www.interprys.it/?p=87038 https://dsdp.site/it/?p=112801 https://womss.com/pc-adobe-photoshop-7-0-free-download-for-android-\_\_hot / https://onlineterapeuterne.dk/wp-content/uploads/2023/01/Bebas-Neue-Font-Photoshop-Download-H OT.pdf http://www.eatlatitude15.com/wp-content/uploads/2023/01/javwea.pdf https://www.ronenbekerman.com/wp-content/uploads/2023/01/garfabr.pdf https://equipmentgram.com/download-free-adobe-photoshop-cc-2014-free-license-key-new-2023/ https://mindfullymending.com/wp-content/uploads/2023/01/leatana.pdf https://iv7creativehealingworkshops.com/wp-content/uploads/2023/01/Photoshop-Update-Version-Fr ee-Download-BETTER.pdf https://kurtiniadis.net/wp-content/uploads/2023/01/femaelli.pdf https://www.sensoragencia.com/wp-content/uploads/2023/01/Adobe-Photoshop-80-Free-Download-Fo r-Pc-Windows-7-8-10-FULL.pdf https://trenirajsamajom.rs/archives/248416 https://thaizense.com/wp-content/uploads/2023/01/zachea.pdf https://cambodiaonlinemarket.com/wp-content/uploads/2023/01/Download-Photoshop-Apk-For-Pc-Fr ee-NEW.pdf http://adomemorial.com/2023/01/02/download-photoshop-for-windows-10-free-crack- link -2/ https://www.brianmallasch.com/wp-content/uploads/2023/01/Adobe Photoshop CC 2018 version 19 .pdf

Second, **Adobe Photoshop Features** offers some of the advanced tools including **Automate**, **Layers**, **Selections**, **Spot Healing Process**, and **Rasterize**. The **Automate** function allows automatically correcting the problems with the image, layer, and layer mask. It also includes the ability to arrange images, create graphics, and generate code. The layer support tool also enables you to work with the layers on the digital image. Layers are used in the design areas. Layers are thought of as the deepest level of the image. You can adjust the color of layers and create masks to show specific portions of the image. The layer is basically the image information which is visible and hidden on as it can be changed and manipulated by other layers. For this purpose layers can be stacked on top of each other. Selections are one of the most popular features available on the Photoshop. Selections enable you to select the area or object on the image on which you want to apply an effect or modify. It allows you to specify the rule for the selected objects. Selecting one layer from objects in another layer and then move them around is another example of this. The **Spot Healing Process** is one of the most popular features that can be used to correct the harmed parts of the image. This tool is so powerful that it can even correct the image so that everything is perfect.